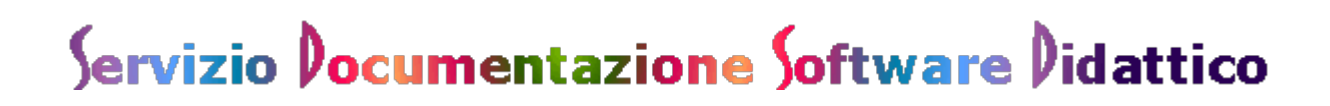

## **Arricchire le abilità lessicali con il software opensource**

a cura di: [Domenico Cerizza](mailto:domenico.cerizza@tin.it)

Mi sono proposto di sperimentare, fra i numerosi applicativi del CD Live So.Di.Linux: **Aggettivi, Due aggettivi, Scegli aggettivo e Tux Type**.

Per i primi tre, da proporre in prima e seconda media durante le ore di attività di consolidamento di Italiano, rispettivamente una volta alla settimana, obiettivo era arricchire le abilità lessicali, modalità erano breve lezione frontale e spiegazione del software e conseguente esercitazione. Per l'ultimo, nel gruppo di prima media cui facevo laboratorio su Access due volte la settimana, obiettivo era rendere più sciolto e sicuro l'uso della tastiera. Modalità sostanzialmente le medesime, breve lezione frontale e spiegazione del software, poi esercitazione.

Bisogna subito dire che gli applicativi di sopra rispondono realmente a vistose carenze nella competenza lessicale degli alunni, e dunque ad un reale bisogno (il numero personale di termini compresi o usati dai ragazzi della media è purtroppo esiguo, cosa ben conosciuta dagli insegnanti e non solo). Il vocabolario personale dei ragazzi di prima e seconda, che componevano i gruppi sperimentazione, era in media confinato in orizzonti piuttosto modesti. Con l'eccezione di alcuni dotati di conoscenze semantiche più vaste, l'attività di completamento degli esercizi proposti è stata interessante e, limitatamente al repertorio lessicale esibito dall'applicazione, arricchente (i più bravi hanno trovato le associazioni nome aggettivo etc. piuttosto scontate, ma era da prevedersi).

Si sono fatte le copie dei CD (l'aula informatica è dotata di masterizzatore), che poi sono state distribuite ai ragazzi i quali hanno scelto di fare il lavoro in gruppi di due. Già l'attività di riproduzione (non tutti i CD, almeno non gli ultimi, sono stati masterizzati dal sottoscritto, l'idea è venuta strada facendo, sul principio fondante di far fare ai ragazzi tutto quello che 'dimostrano' empiricamente di saper fare, e c'è sempre qualcuno che trova soluzioni e scorciatoie cui gli altri non avevano pensato) è stato un momento di scoperta per molti ragazzi. Si è poi proceduto a 'preparare' le macchine per funzionare con il CD a tecnologia Knoppix.

Anche qui, dopo una prima fase (l'insegnante che fa tutto) in cui i computer venivano 'settati' a fare il boot dal CD e non dall'HD, si è cercato di far fare la cosa ai ragazzi. Si è potuto così constatare come alcuni siano più svelti del docente a comprendere e compiere l'operaziore e a risolvere eventuali piccoli intoppi (premere <Del> allo startup, cambiare l'ordine di avvio, impostare 'xfce 1024x768' etc.). Tutto ciò è stato occasione per molti di apprendere qualcosa riguardo alla risoluzione video. Insomma, la fase preparatoria (del resto ridotta proprio ai minimi termini) è stata suscitatrice di ulteriori inaspettate scoperte.

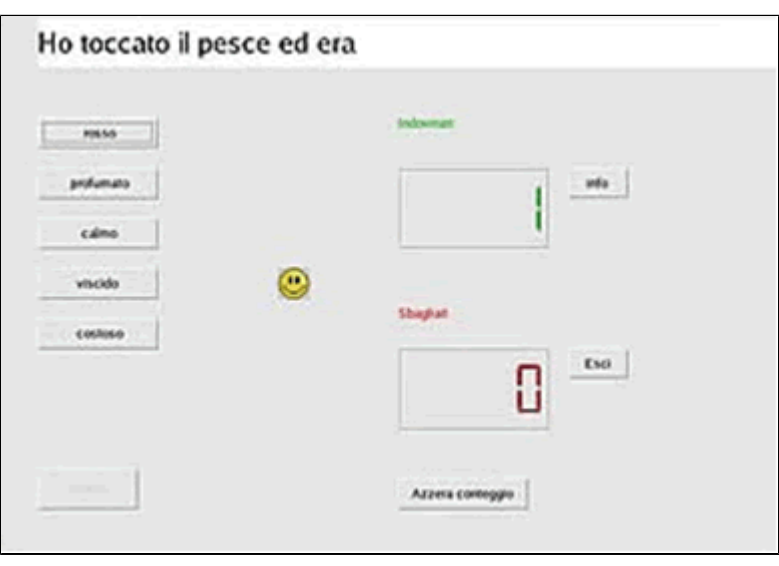

**'Aggettivi'** chiede di abbinare una aggettivo (fra cinque) ad un nome in una frase. Si tiene traccia delle risposte esatte e di quelle sbagliate. Viene presentata una frase diversa con diversi aggettivi ad ogni schermata; si può proseguire solo se viene selezionato l'aggettivo adatto. L'interfaccia è molto semplice. I ragazzi più svogliati (o i più furbi) sono portati a 'cliccare' su tutti gli aggettivi in sequenza (uno sarà quello giusto…), ma fortunatamente si tiene traccia degli errori! Un limite è l'impossibilità di usare la tastiera.

**'Due aggettivi'** chiede di correlare nove nomi a nove aggettivi in modo opportuno, mediante trascinamento. Si tiene traccia di errori e correlazioni esatte. Si può proseguire solo una volta terminata la schermata corrente. Nove coppie, con nomi ed aggettivi non banali, risultano per la numerosità stessa di approccio non sempre immediato per i ragazzi, soprattutto per quelli il cui lessico è piuttosto modesto. L'esercizio si rivela attraente in particolare per questi ultimi. I più bravi, dopo un po', si annoiano. C'è comunque la possibilità di sostituire con file di testo nomi e aggettivi, ma dopo un imperioso messaggio che non concedeva autorizzazione a salvare, ci siamo fermati.

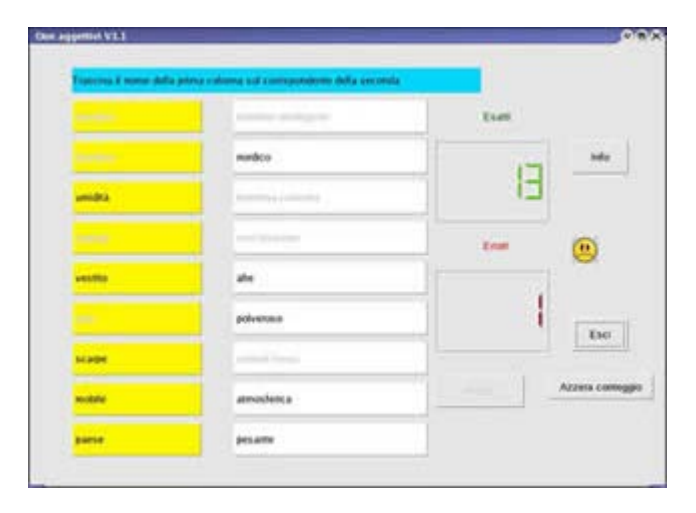

**'Scegli aggettivo'** conduce a collocare all'interno di altrettante frasi sette aggettivi. Si tiene traccia di errori e abbinamenti esatti. Si può proseguire una volta terminata la schermata. L'accordo morfologico aiuta qui il ragazzo nella scelta dell'aggettivo (calda-latte per esempio è davvero improponibile!), comunque l'apprendimento è forse più contestualizzato, vista la presenza della frase. Anche qui, si è palesata valida la legge dell'interesse inversamente proporzionale alla relativa facilità dell'esercitazione (ma questo si può dire di ogni attività…). Le esercitazioni sono costruite in base alla teoria classica del testing, considerando l'esercitazione come un insieme chiuso. Un ampliamento possibile sarebbe in direzione del test adattivo (IRT o Item Response Theory), dove l'insieme aperto degli item è ordinato in base alla difficoltà. Scegliendo l'item iniziale in modo casuale (o partendo da un livello medio), si procede con scelte successive dipendenti dalla risposta dello studente (item più difficile se la risposta è giusta, più facile se è sbagliata). In tal modo gli item si stabilizzano (aumentano fino a un massimo le risposte giuste).

Tuttavia le finalità dei tre software sperimentati erano dichiaratamente quelle di un'esercitazione, per lasciare all'allievo la possibilità di autovalutarsi prima di affrontare la prova alla scadenza prevista, o soltanto semplicemente di apprendere. E' chiaro comunque che la 'banca dati' dovrebbe essere in quest'ultimo caso piuttosto imponente. D'altra parte nessun alunno (penso) sarebbe disposto ad apprendere il lessico di una lingua naturale attraverso montagne di esercizi al computer. Ritengo quindi che i software testati abbiano una valenza positiva non tanto come strumento di accrescimento delle conoscenze, quanto come mezzo autonomo di autovalutazione o come test. C'è inoltre in essi il riverbero psicologico dell'indurre a riflettere sull'importanza di raffinare le proprie scelte semantiche. Più in generale, una sessione di esercitazioni e/o test al computer presenta la possibilità di monitorare facilmente il progresso degli studenti, misurare la crescita dei singoli nel tempo, provvedere in tempo ad individuare problemi e difficoltà, impartire insegnamenti individualizzati. La sessione può inoltre essere somministrata individualmente, ed essere svolta con limiti di tempo predefiniti liberamente. Mi sembra che questi requisiti siano stati soddisfatti mediante la sperimentazione condotta.

 **'Tux Type'** si è rivelato una necessità ineludibile. Molti ragazzi davvero non sanno trovare le lettere sulla tastiera e anche le lettere o i simboli meno esoterici (addirittura anche alunni di terza media). E questa scoperta – per l'insegnante sorprendente – è venuta fuori proprio attraverso il pinguino 'mangialettere'. Ben vengano dunque applicativi di questo genere, tanto coinvolgenti per il loro aspetto ludico da indurre a vere e proprie gare! Tux Paint suscita sorpresa, curiosità (è un videogioco) simpatia (la figura del pinguino, l'ambientazione nordica insolita, la situazione del mangiare pesci, il nutrire l'animaletto), determinazione a superare le difficoltà. Seleziona chi conosce poco l'inglese (ma c'è la possibilità di cambiare il file di testo sottostante, e comunque, mi

 sembra, digitare parole il cui senso magari è solo vagamente conosciuto induce ad un maggior investimento di attenzione e di memoria) e qualche volta suggerisce trucchi anche 'disonesti' (chi guarda le parole e detta, chi digita freneticamente sulla tastiera).

Insomma, divertimento. Ma anche apprendimento, e di quello che permane, nelle mani e nella testa. Sono stati consegnati CD per le esercitazioni a casa. Senza lezioni ortodosse di dattilografia, i ragazzi hanno comunque imparato ad utilizzare qualche dito in più. Risultati? Anche gli alunni di terza media si sono proposti per saggiare le loro abilità! Un'ultima osservazione. Gli alunni non si sono fatti scrupolo nell'esplorare un po' tutti gli applicativi presenti sul CD. Molto successo ha riscosso 'Atomix', per coloro che già conoscevano qualcosa di chimica, ma anche per chi voleva solo cimentarsi. I metodi adottati erano 'per prova ed errore'. I ragazzi capiscono subito quello che bisogna fare, sembra che non seguano un procedimento logico rigoroso (e noioso), si rendono conto (scontrandosi con i divieti e i permessi del gioco), delle possibili soluzioni, che trovano ingegnosamente dopo aver cercato le strade più strane. La conoscenza acquisita poi non resta monopolio di chi l'ha fatta, ma viene subito diffusa. Così si sale di livello, nel gioco. Altri trovano poi nuove soluzioni, ed è come se pensassero insieme e risolvessero ciascuno un pezzetto di difficoltà. La comunicazione e l'integrazione fanno il resto.

E' cosa nota comunque a tutti gli insegnanti, credo, come la 'classe', quando lavora insieme, sembri moltiplicare le potenzialità dei singoli, e sia quasi una 'mente' collettiva dalle capacità sorprendenti.

Sono convinto che più i ragazzi si lasciano fare (con gli obiettivi ben fermi, e un'applicazione didattica certamente è in grado di fissarli) più lontano essi arrivano.

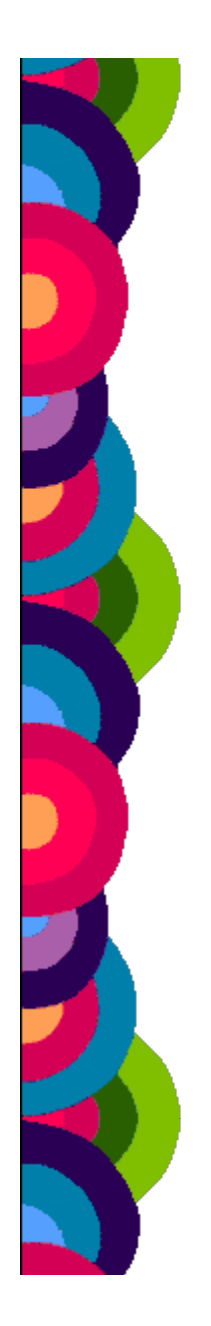